## Package 'PanViz'

May 11, 2024

Type Package

Title Integrating Multi-Omic Network Data With Summay-Level GWAS Data

Version 1.6.0

#### **Description**

This pacakge integrates data from the Kyoto Encyclopedia of Genes and Genomes (KEGG) with summary-level genome-wide association (GWAS) data, such as that provided by the GWAS Catalog or GWAS Central databases, or a user's own study or dataset, in order to produce biological networks, termed IMONs (Integrated Multi-Omic Networks). IMONs can be used to analyse

trait-

specific polymorphic data within the context of biochemical and metabolic reaction networks, providing greater biological interpretability for GWAS data.

License Artistic-2.0

Encoding UTF-8

LazyData false

RoxygenNote 7.1.2

BugReports <https://github.com/LucaAnholt/PanViz/issues>

URL <https://github.com/LucaAnholt/PanViz>

Imports tidyr, stringr, dplyr, tibble, magrittr, futile.logger, utils, easycsv, rentrez, igraph, RColorBrewer, data.table, colorspace, grDevices, rlang, methods

**Depends** R  $(>= 4.2.0)$ 

Suggests testthat (>= 3.0.0), BiocStyle, knitr, rmarkdown, networkD3,

Config/testthat/edition 3

VignetteBuilder knitr

BiocType Software

biocViews GenomeWideAssociation, Reactome, Metabolomics, SNP, GraphAndNetwork, Network, KEGG

git\_url https://git.bioconductor.org/packages/PanViz

git\_branch RELEASE\_3\_19

git\_last\_commit 27ec438 git\_last\_commit\_date 2024-04-30 Repository Bioconductor 3.19 Date/Publication 2024-05-10 Author Luca Anholt [cre, aut] Maintainer Luca Anholt <la1317@ic.ac.uk>

### **Contents**

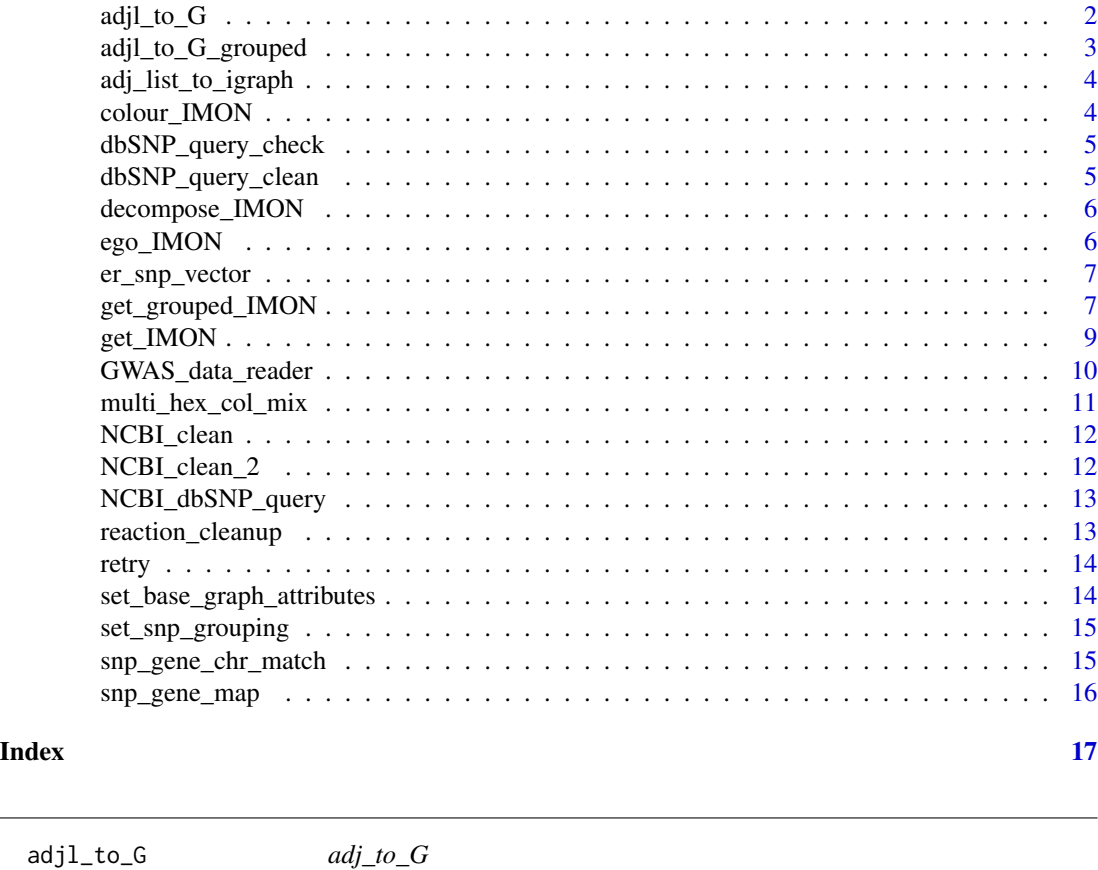

#### Description

Internal function that constructs an IMON (Integrated Multi-Omic Network) for an inputted adjacency list containing adjacency information between KEGG genes and queried SNPs.

#### Usage

adjl\_to\_G(adjl\_G\_S)

<span id="page-1-0"></span>

#### <span id="page-2-0"></span>Arguments

adjl\_G\_S - adjacency list containing relevant adjacencies between inputted SNPs and genes from KEGG

#### Value

igraph object representing total IMON for inputted SNPs

adjl\_to\_G\_grouped *adjl\_to\_G\_grouped*

#### Description

Internal function that constructs either a variable-coloured or uncoloured IMON (Integrated Multi-Omic Network) for an inputted adjacency list containing adjacency information between KEGG genes and queried SNPs.

#### Usage

```
adjl_to_G_grouped(
  adjl_G_S,
  unique_group_names,
  unique_group_cols,
  group_snps,
  colour_groups,
  ego,
  progress_bar
\mathcal{L}
```
#### Arguments

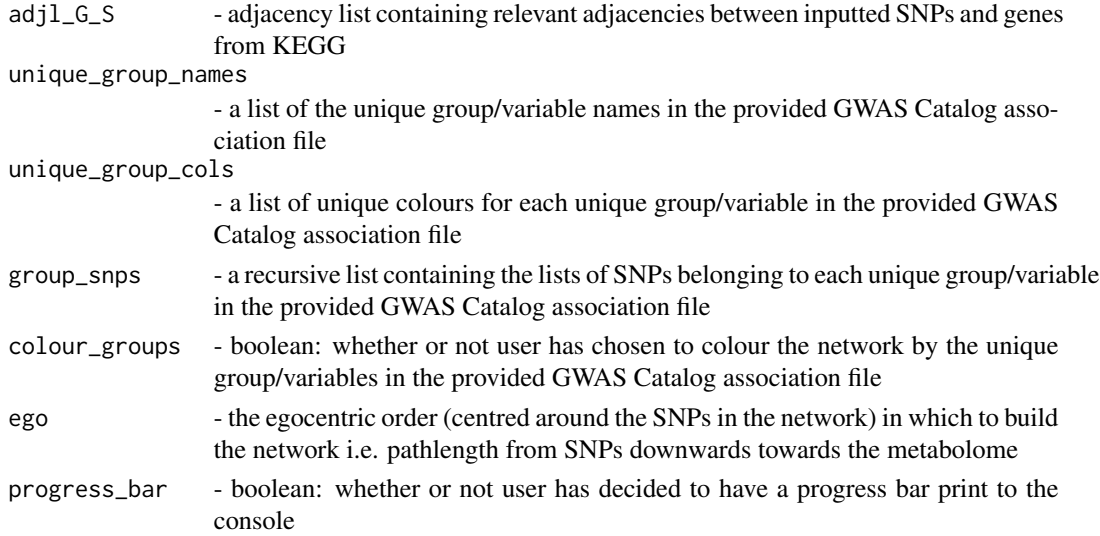

#### <span id="page-3-0"></span>Value

- an igraph object containing the IMON

adj\_list\_to\_igraph *adj\_list\_to\_igraph*

#### Description

internal function that assembles all the KEGG data into a network/graph

#### Usage

adj\_list\_to\_igraph(adjl\_G\_S)

#### Arguments

adjl\_G\_S adjacency list containing relevant adjacent SNPs/KEGG genes

#### Value

an igraph object, containing a network representing all the KEGG data

colour\_IMON *colour network by categorical group levels*

#### Description

colour network by categorical group levels

#### Usage

```
colour_IMON(G, progress_bar)
```
#### Arguments

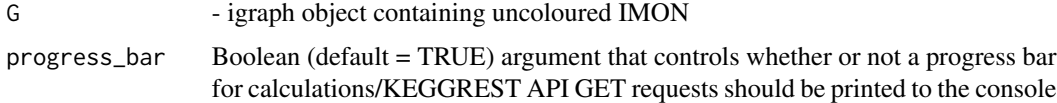

#### Value

- igraph object containing coloured IMON

<span id="page-4-0"></span>dbSNP\_query\_check

#### Usage

dbSNP\_query\_check(query)

#### Arguments

query - raw query data from NCBI dbSNP API

#### Value

- vector containing either 0 (denoting successful query) or NA (unsuccessful query)

dbSNP\_query\_clean *dbSNP query clean up function*

#### Description

Internal function clean up raw SNP data queried from NCBI dbSNP via Entrez API depending on whether or not it could be successfully queried

#### Usage

```
dbSNP_query_clean(query)
```
#### Arguments

query - raw dbSNP query object

#### Value

- dataframe of separate chromosome number, position and ID

<span id="page-5-0"></span>decompose\_IMON *decompose\_IMON*

#### Description

This function returns a list of fully connected IMONs from a single parent unconnected IMON.

#### Usage

decompose\_IMON(G)

#### Arguments

G - igraph object containing non-fully connected IMON

#### Value

- list of igraph objects, where each index contains a fully connected IMON

#### Examples

```
data("er_snp_vector")
G <- PanViz::get_IMON(snp_list = er_snp_vector, ego = 5, save_file = FALSE)
G_list <- decompose_IMON(G)
```
ego\_IMON *ego\_IMON*

#### Description

Internal function for trimming IMON to ego-centred (centred around SNPs) to specified order (pathway length from SNPs)

#### Usage

ego\_IMON(G, ego)

#### Arguments

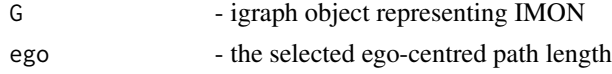

#### Value

- ego-centred IMON set at desired path length

<span id="page-6-0"></span>er\_snp\_vector *Summary-level GWAS data vector for estrogen-receptor positive breast cancer (EFO\_1000649)*

#### Description

A dataset containing a vector of SNPs (summary-level GWAS data) associated with estrogenreceptor positive breast cancer (EFO\_1000649), collated by the GWAS Catalog.

#### Usage

data(er\_snp\_vector)

#### Format

A vector with 110 elements

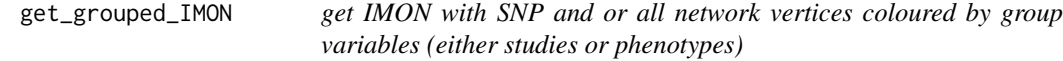

#### Description

This function constructs an IMON (Integrated Multi-Omic Network) with SNPs/or whole network coloured by selected categorical levels (either studies or phenotypes)

#### Usage

```
get_grouped_IMON(
 dataframe,
 groupby = c("studies", "traits"),
 ego = 5,save_file = c(FALSE, TRUE),export_type = c("igraph", "edge_list", "graphml", "gml"),
 directory = c("wd", "choose"),
 colour_groups = c(FALSE, TRUE),
 progress_bar = c(TRUE, FALSE)
)
```
#### Arguments

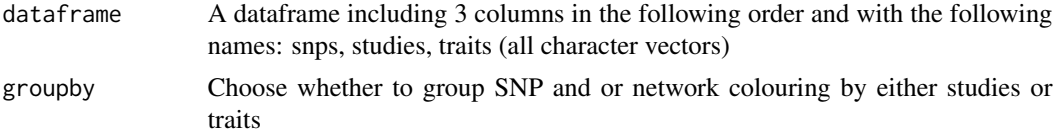

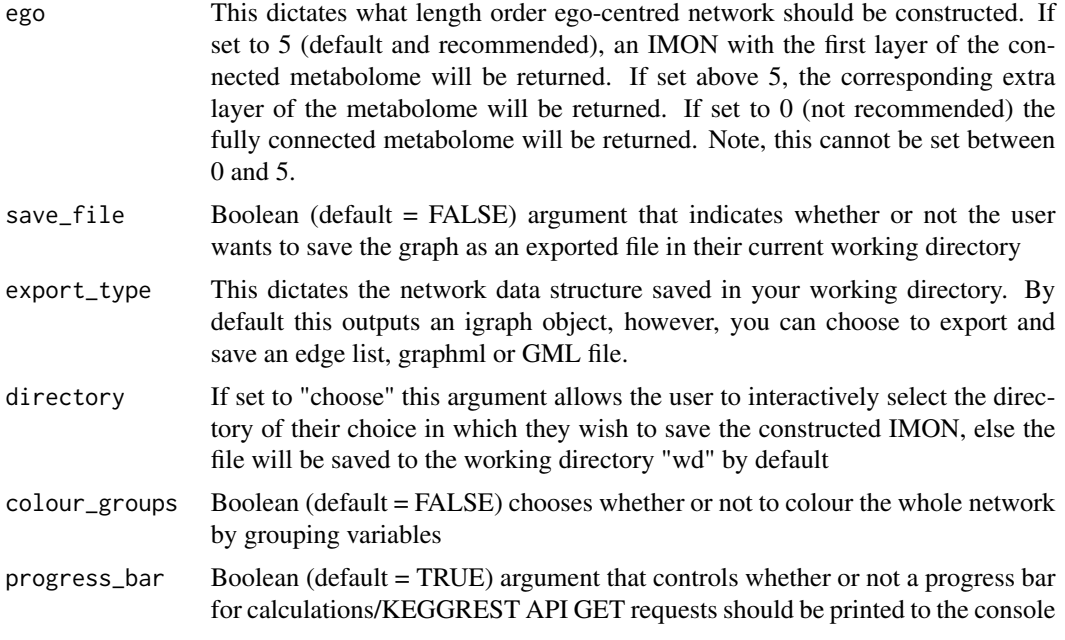

#### Value

An igraph object containing the constructed IMON with coloured SNPs/and or whole network by selected grouping variable

#### Examples

```
##getting GWAS Catalog association tsv file and cleaning up using
##GWAS_catalog_tsv_to_dataframe function:
path <- system.file("extdata",
  "gwas-association-downloaded_2021-09-13-EFO_1000649.tsv",
  package="PanViz")
df <- PanViz::GWAS_data_reader(file = path,
  snp\_col = "SNPS",study_col = "STUDY",
  trait_col = "DISEASE/TRAIT")
##creating uncoloured IMON:
G <- PanViz::get_grouped_IMON(dataframe = df,
  groupby = "studies",
  ego = 5,save_file = FALSE,
  colour_groups = FALSE)
##creating IMON where vertices/edges are coloured by the variable study:
G \leq - PanViz:: get\_grouped\_IMON(dataframe = df,
  groupby = "studies",
  ego = 5,
  save_file = FALSE,
  colour_groups = TRUE)
```
<span id="page-8-0"></span>

Internal function that constructs an IMON (Integrated Multi-Omic Network) for an inputted vector of SNPs and exports an igraph file.

#### Usage

```
get_IMON(
  snp_list,
  ego = 5,save_file = c(FALSE, TRUE),
  export_type = c("igraph", "edge_list", "graphml", "gml"),
  directory = c("wd", "choose"),
  progress_bar = c(TRUE, FALSE)
\mathcal{L}
```
#### Arguments

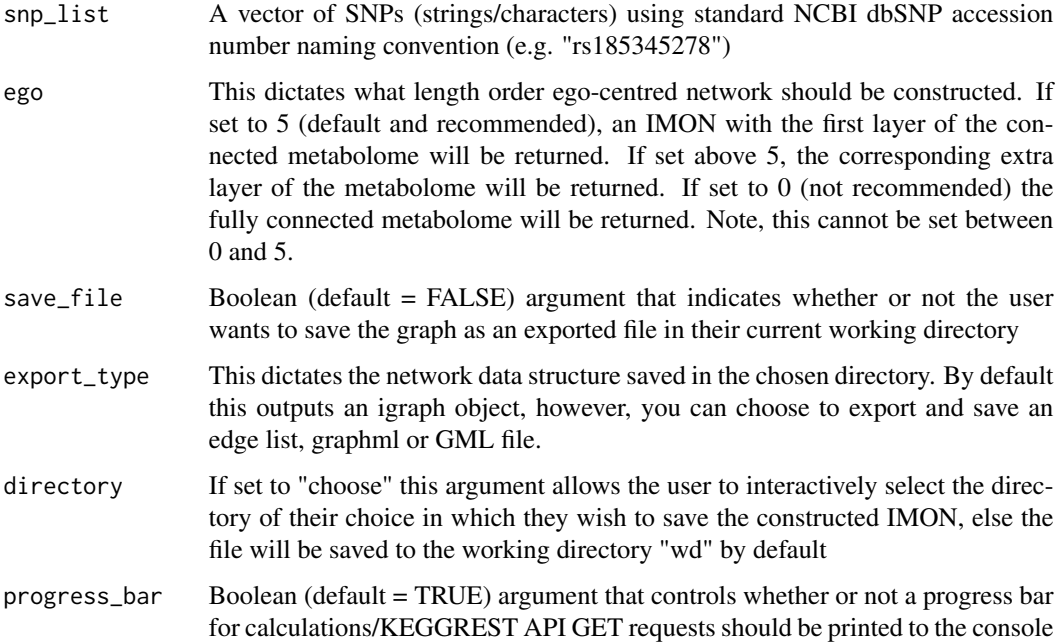

#### Value

An igraph object containing the constructed IMON

#### Examples

```
##getting vector of SNPs to query:
data("er_snp_vector")
##build IMON using vector:
G <- PanViz::get_IMON(snp_list = er_snp_vector, ego = 5, save_file = FALSE)
```
GWAS\_data\_reader *GWAS\_data\_reader*

#### Description

GWAS\_data\_reader

#### Usage

GWAS\_data\_reader(file, snp\_col, study\_col, trait\_col)

#### Arguments

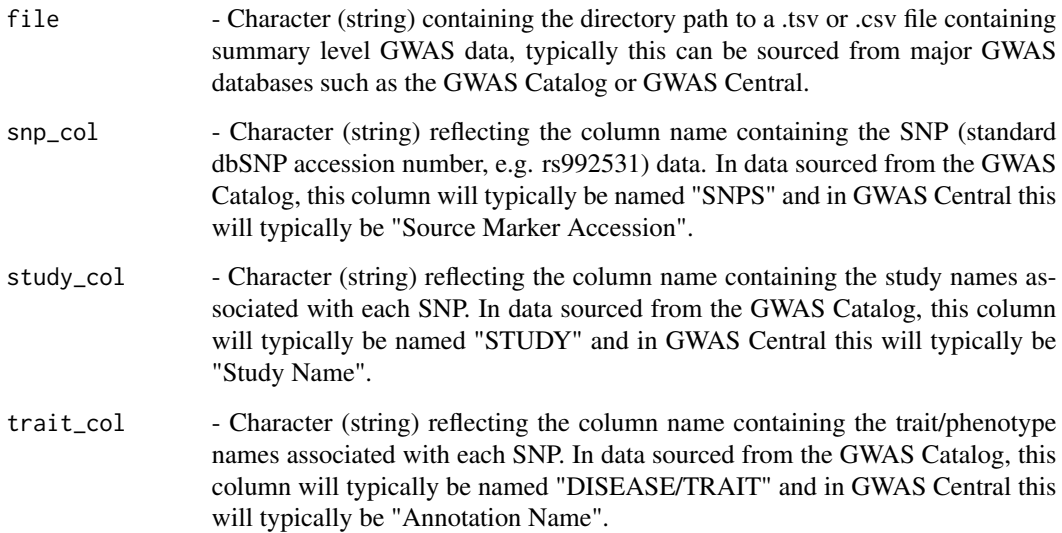

#### Value

A processed dataframe containing only the columns including GWAS studies, traits/phenotypes and relevant SNPs in NCBI standard accession number naming convention

<span id="page-9-0"></span>

#### <span id="page-10-0"></span>multi\_hex\_col\_mix 11

#### Examples

```
##getting directory path to GWAS Catalog association .tsv file:
path = system.file("extdata",
  "gwas-association-downloaded_2021-09-13-EFO_1000649.tsv",
  package="PanViz")
##opening/cleaning data:
df <- PanViz::GWAS_data_reader(file = path,
  snp\_col = "SNPS",study_col = "STUDY",
  trait_col = "DISEASE/TRAIT")
##getting directory path to GWAS Central association .tsv file:
path = system.file("extdata", "GWASCentralMart_ERplusBC.tsv",
  package="PanViz")
##opening/cleaning data:
df <- PanViz::GWAS_data_reader(file = path,
  snp_col = "Source Marker Accession",
  study_col = "Study Name",
  trait_col = "Annotation Name")
```
multi\_hex\_col\_mix *multi\_hex\_col\_mix*

#### Description

This is a helper function that merges any vector of hex colours

#### Usage

```
multi_hex_col_mix(col_vector)
```
#### Arguments

col\_vector - vector of hex colours

#### Value

- a single mixed hex color from inputted hex codes

<span id="page-11-0"></span>NCBI\_clean *NCBI\_clean*

#### Description

NCBI\_clean

#### Usage

NCBI\_clean(queried\_data)

#### Arguments

queried\_data - input queried NCBI gene data

#### Value

remove genes with no genomic information from NCBI query

NCBI\_clean\_2 *NCBI\_clean\_2*

#### Description

NCBI\_clean\_2

#### Usage

NCBI\_clean\_2(queried\_data)

#### Arguments

queried\_data - rentrez object queried from NCBI

#### Value

return chromosome location, start and end position of gene from NCBI query

<span id="page-12-0"></span>NCBI\_dbSNP\_query *NCBI\_dbSNP\_query*

#### Description

NCBI\_dbSNP\_query

#### Usage

NCBI\_dbSNP\_query(snp\_list, progress\_bar)

#### Arguments

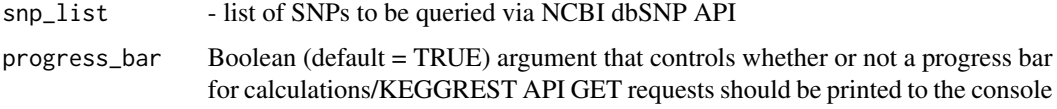

#### Value

- raw output from NCBI dbSNP API

reaction\_cleanup *reaction\_cleanup*

#### Description

This function helps to cleans up queried KEGG reaction recursive lists + separates compound/metabolite and reaction pair data into new sections

#### Usage

```
reaction_cleanup(queried_data)
```
#### Arguments

queried\_data - input queried KEGG reaction data

#### Value

Trimmed recursive lists containing queried KEGG reaction data

<span id="page-13-0"></span>

Internal function for handling errors when accessing APIs

#### Usage

```
retry(
  expr,
  isError = function(x) "try-error" %in% class(x),
  maxErrors = 5,
  sleep = \theta\mathcal{L}
```
#### Arguments

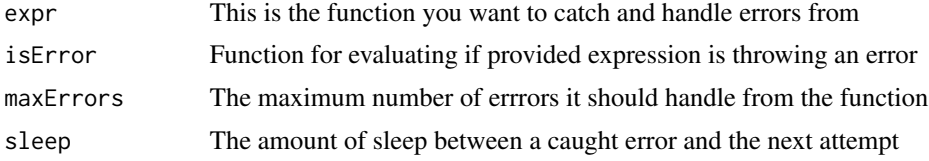

#### Value

The expression that has been either successfully ran or retried maximum number of times

```
set_base_graph_attributes
```
*set\_base\_graph\_attributes*

#### Description

set\_base\_graph\_attributes

#### Usage

```
set_base_graph_attributes(G, colour_groups)
```
#### Arguments

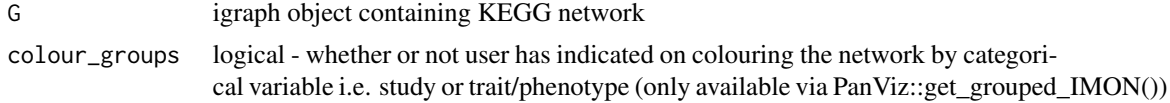

#### <span id="page-14-0"></span>Value

igraph object with node attributes set

set\_snp\_grouping *snp grouping by chosen categorical variable*

#### Description

snp grouping by chosen categorical variable

#### Usage

```
set_snp_grouping(G, unique_group_names, unique_group_cols, group_snps)
```
#### Arguments

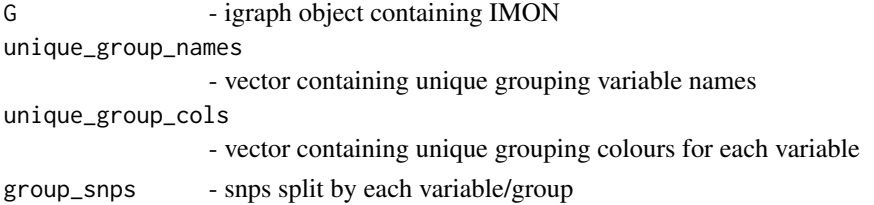

#### Value

- igraph object containing IMON with labelled and coloured snps by grouping variable

snp\_gene\_chr\_match *snp\_gene\_chr\_match*

#### Description

snp\_gene\_chr\_match

#### Usage

```
snp_gene_chr_match(snp_loc, gene_loc)
```
#### Arguments

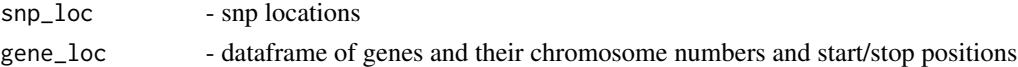

#### Value

- a recursive list of gene with their relative snps that have the same chromosome number

<span id="page-15-0"></span>

Fast vectorised SNP to gene chromosome number and genomic location mapping

#### Usage

snp\_gene\_map(gene\_loc, snp\_loc)

#### Arguments

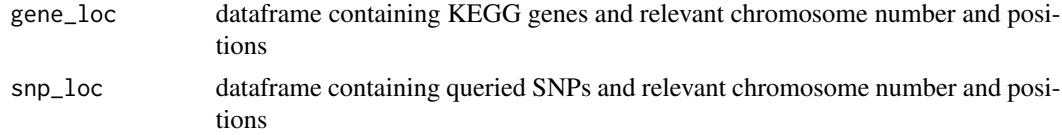

#### Value

an adjacency list of SNPs with their relevant mapped genes to their genomic location

# <span id="page-16-0"></span>Index

∗ datasets er\_snp\_vector, [7](#page-6-0) adj\_list\_to\_igraph, [4](#page-3-0) adjl\_to\_G, [2](#page-1-0) adjl\_to\_G\_grouped, [3](#page-2-0) colour\_IMON, [4](#page-3-0) dbSNP\_query\_check, [5](#page-4-0) dbSNP\_query\_clean, [5](#page-4-0) decompose\_IMON, [6](#page-5-0) ego\_IMON, [6](#page-5-0) er\_snp\_vector, [7](#page-6-0) get\_grouped\_IMON, [7](#page-6-0) get\_IMON, [9](#page-8-0) GWAS\_data\_reader, [10](#page-9-0) multi\_hex\_col\_mix, [11](#page-10-0) NCBI\_clean, [12](#page-11-0) NCBI\_clean\_2, [12](#page-11-0) NCBI\_dbSNP\_query, [13](#page-12-0) reaction\_cleanup, [13](#page-12-0) retry, [14](#page-13-0) set\_base\_graph\_attributes, [14](#page-13-0) set\_snp\_grouping, [15](#page-14-0) snp\_gene\_chr\_match, [15](#page-14-0) snp\_gene\_map, [16](#page-15-0)